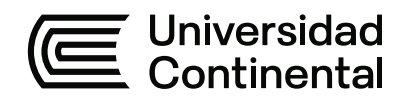

### **FACULTAD DE INGENIERÍA**

Escuela Académico Profesional de Ingeniería Civil

Trabajo de Suficiencia Profesional

**Informe de competencias y actividades desarrolladas como asistente de obra de la reconstrucción de las pantallas de infiltración afectadas por el huayco en el río Rímac, Ate Vitarte, Lima**

Elvis Villalobos Gonzales

Para optar el Título Profesional de Ingeniero Civil

Huancayo, 2023

# TSP - VILLALOBOS GONZALES ELVIS

#### INFORME DE ORIGINALIDAD

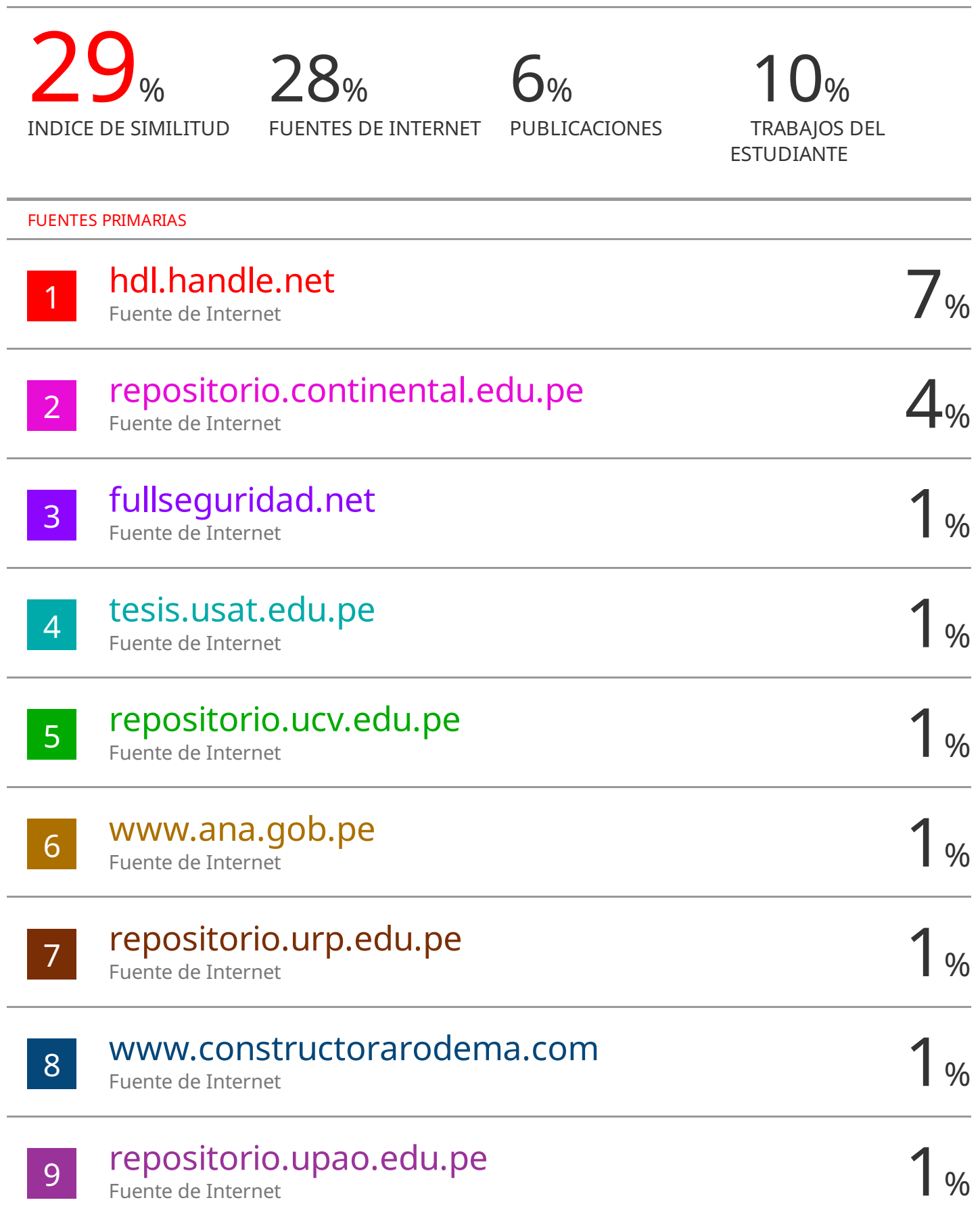

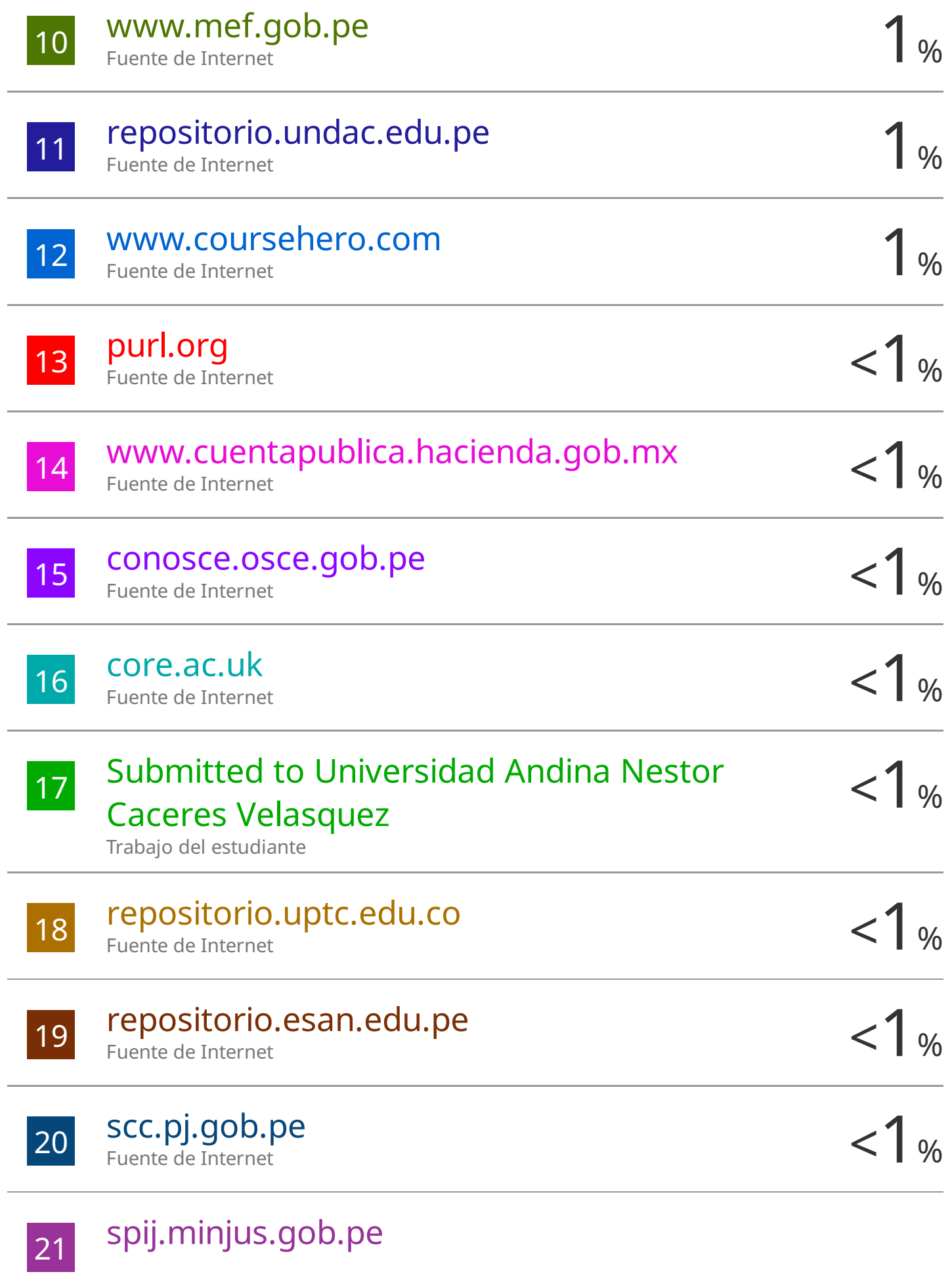

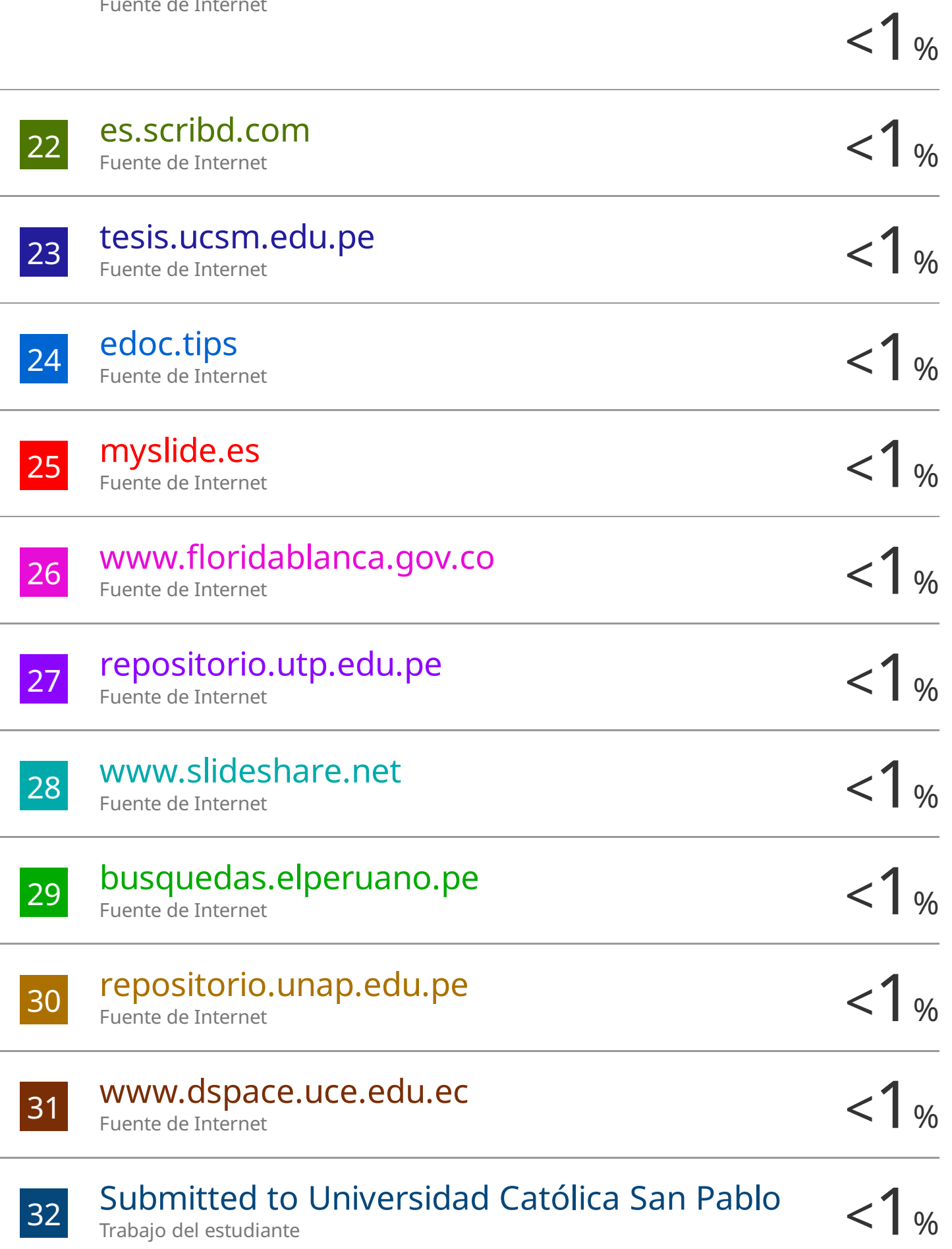

Trabajo del estudiante

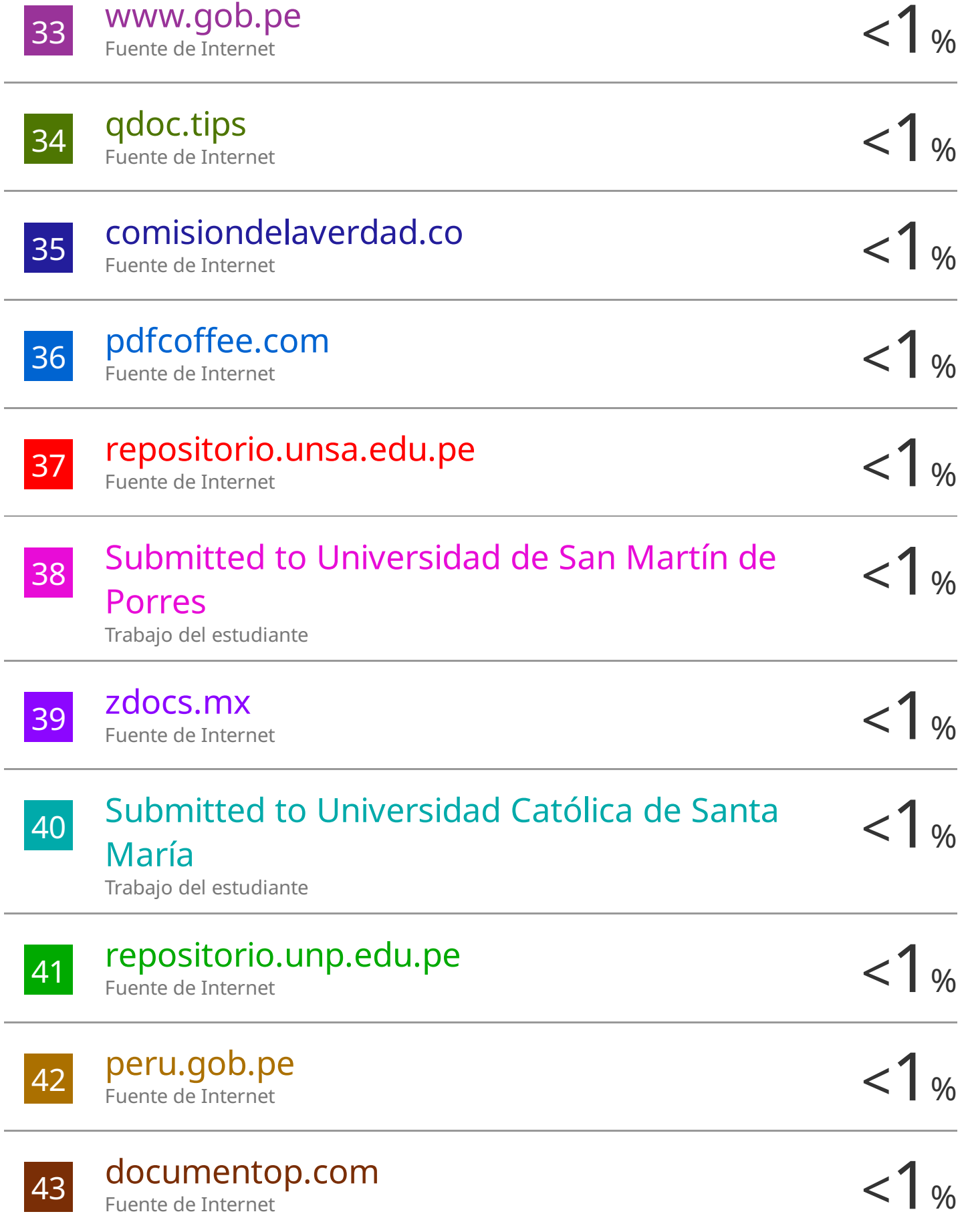

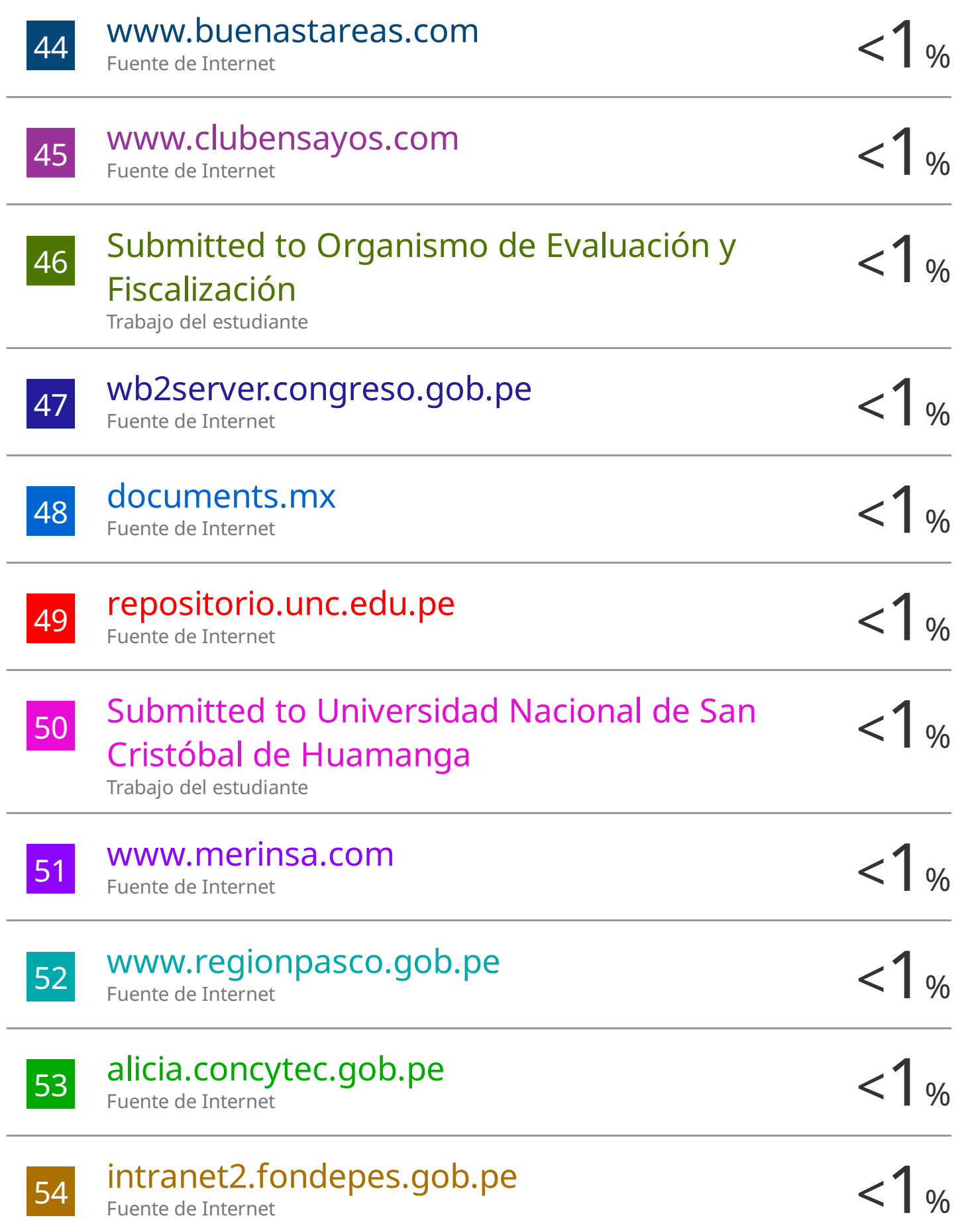

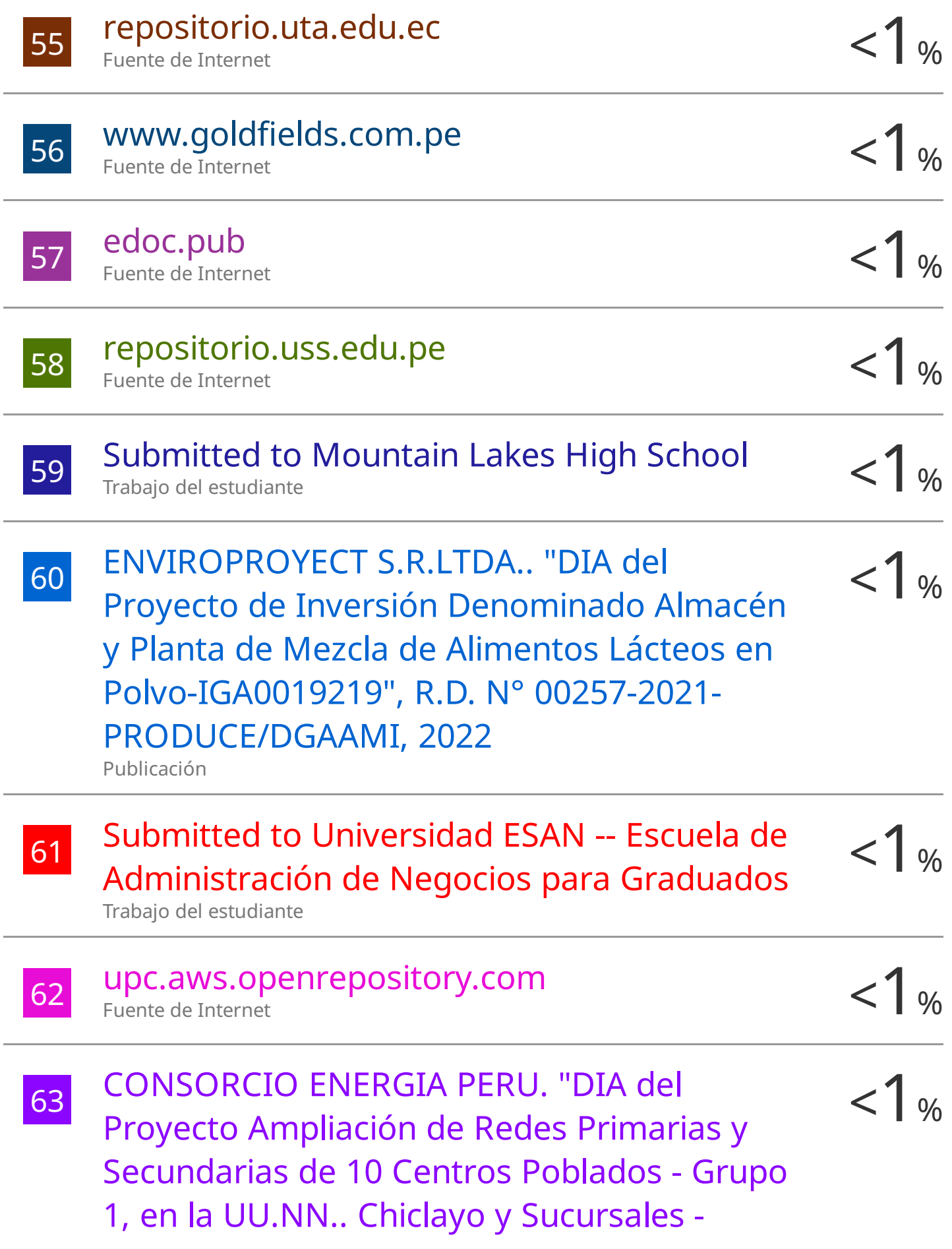

### Departamento de Lambayeque-IGA0013537" , R.G.E. N° 000026-2021-GR.LAMB/GEEM , 2021

Publicación

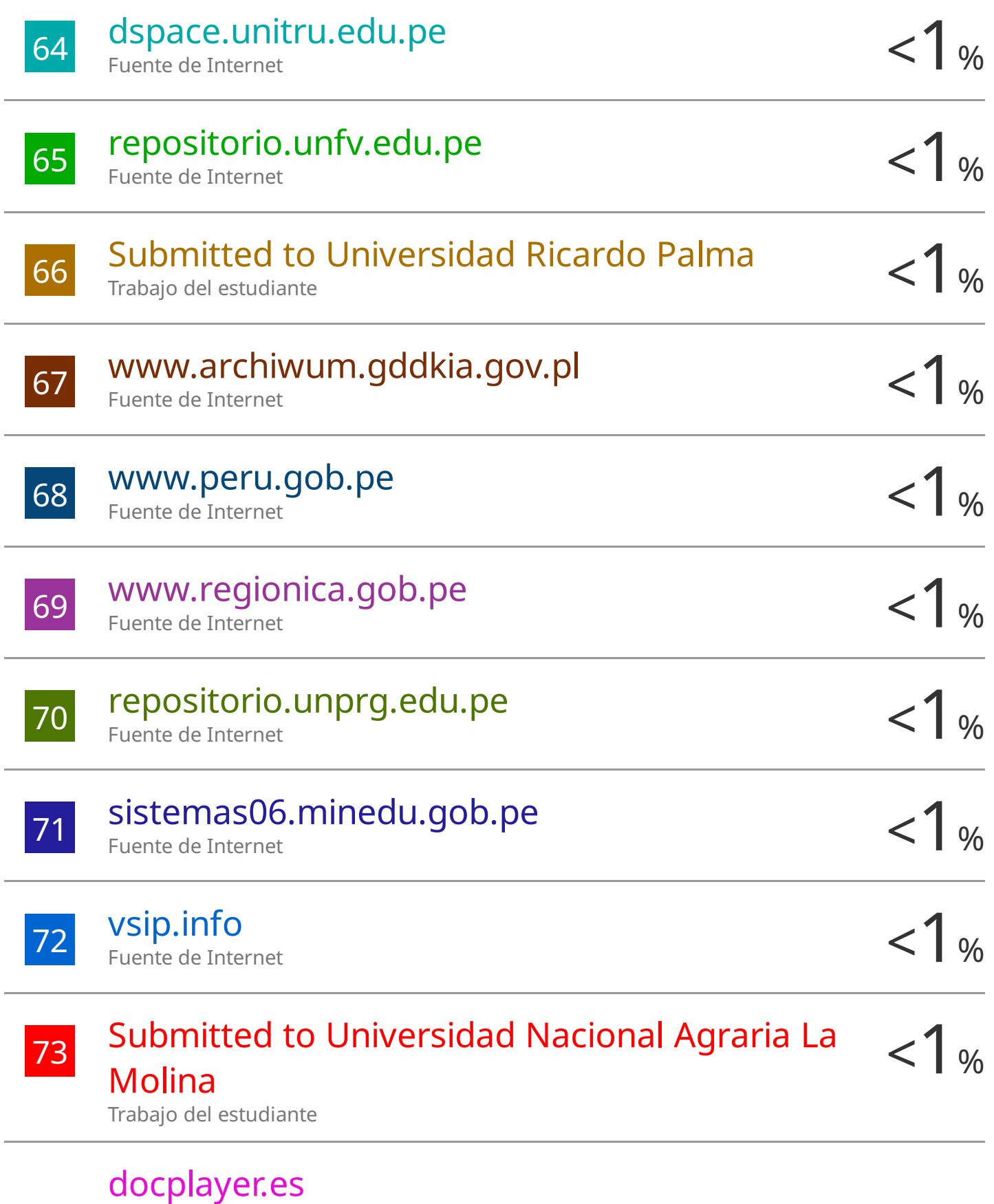

Fuente de Internet

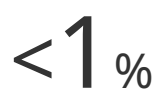

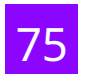

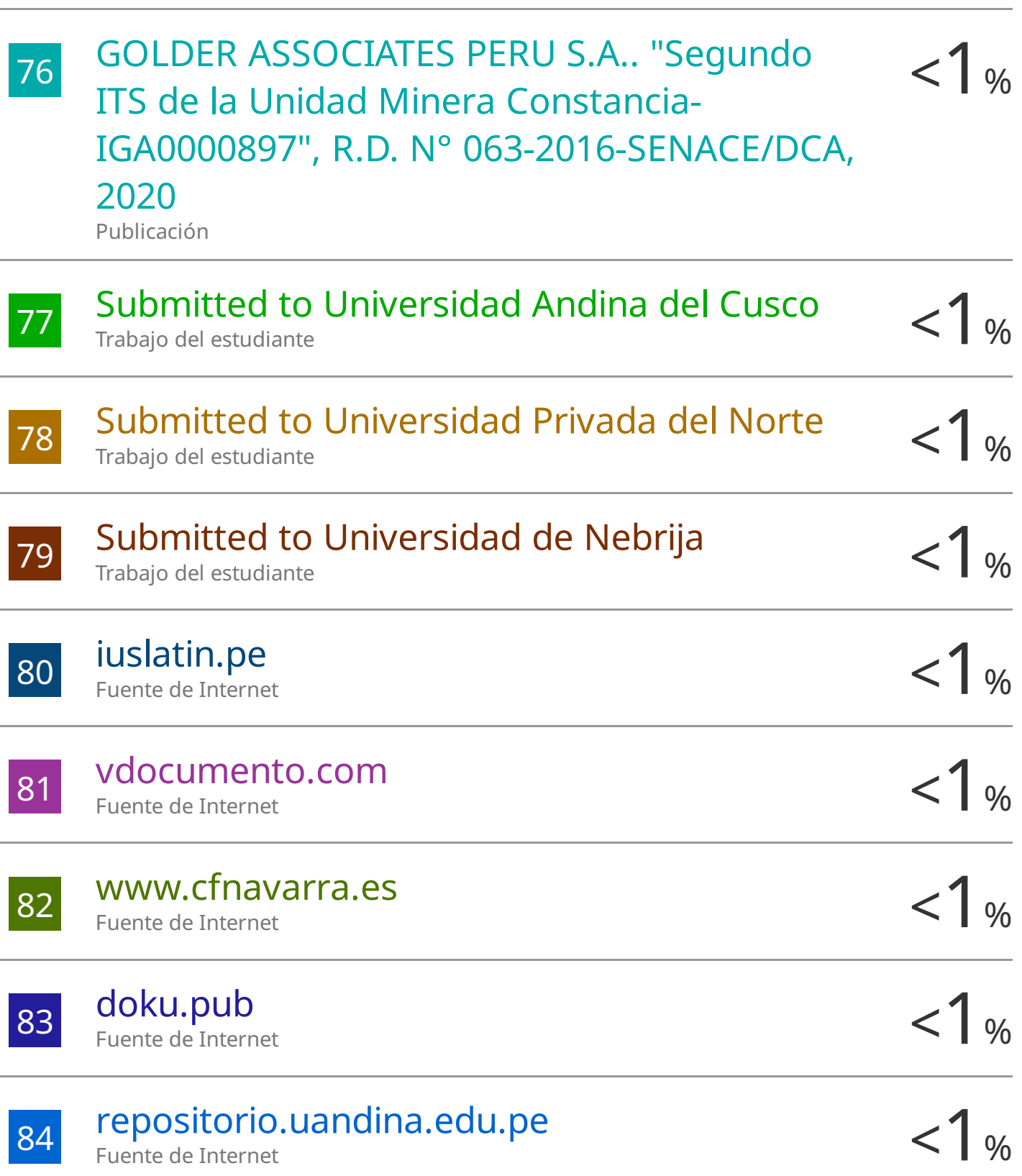

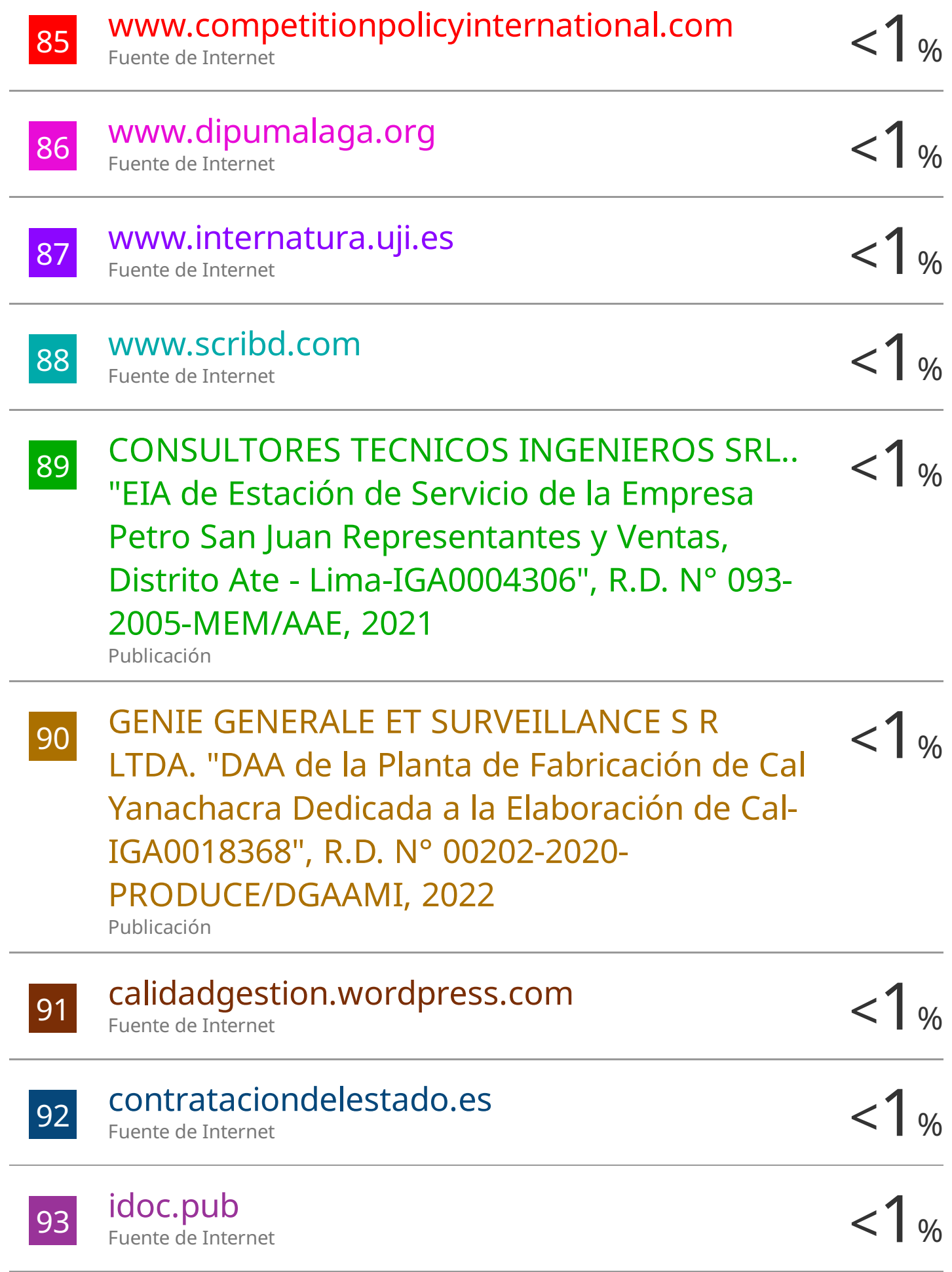

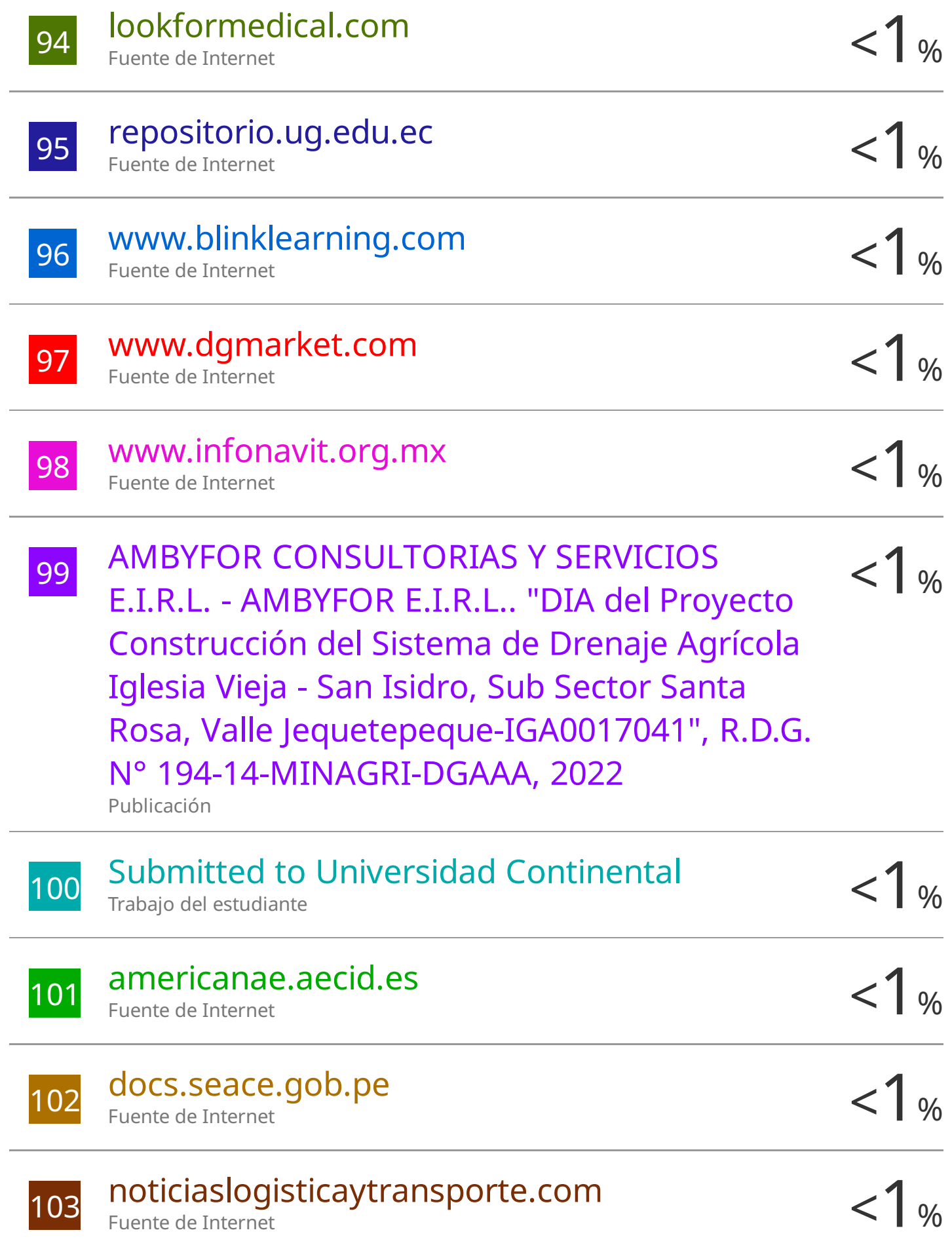

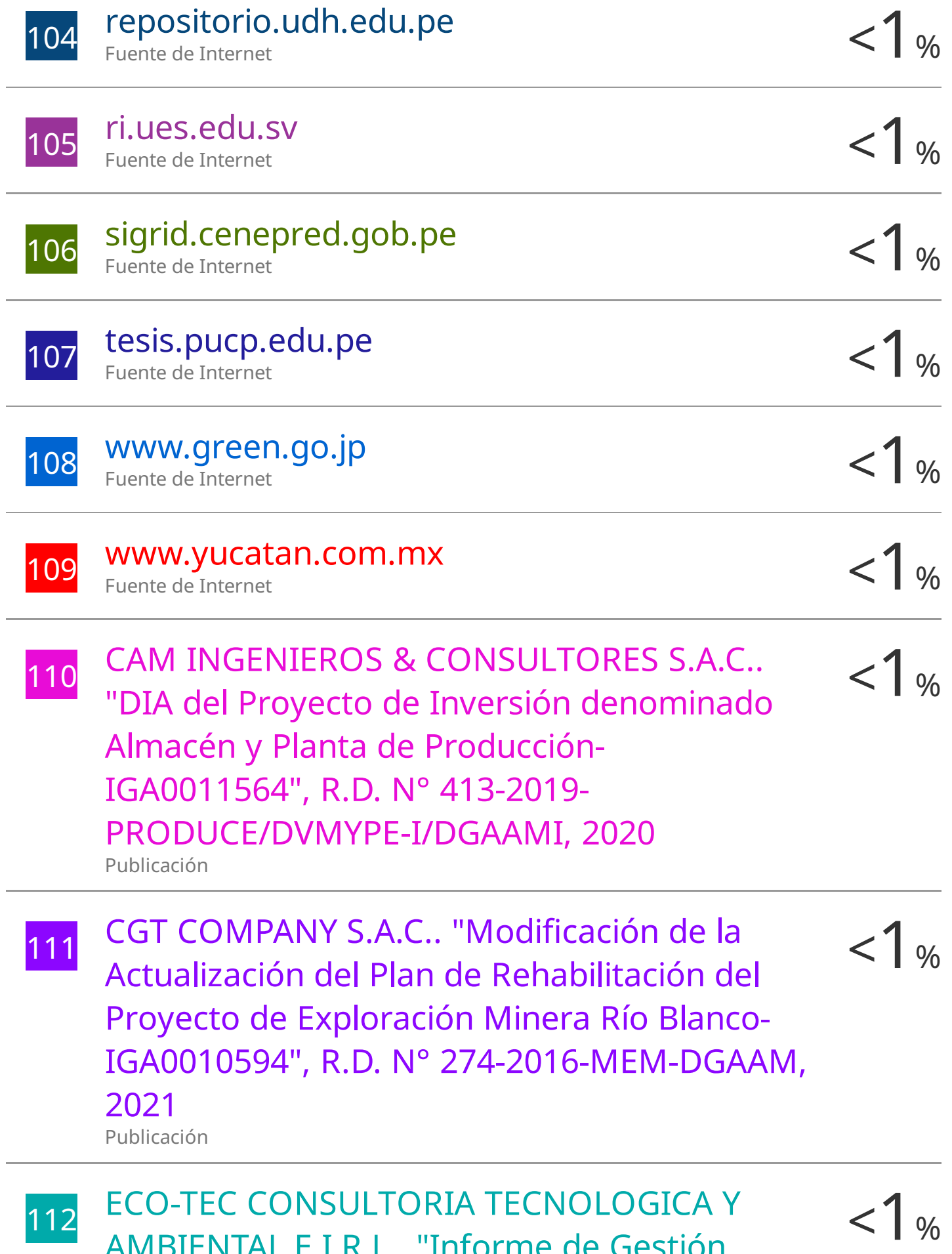

AMBIENTAL E.I.R.L.. "Informe de Gestión

Ambiental del Proyecto Defensa Ribereña del Rio Pisco (Dique Enrocado) y Mejoramiento de la Toma y Conducción de Agua para la Usil-Pisco-IGA0013097" , R.D.G. Nº 238-2018- MINAGRI-DVDIAR-DGAAA, 2021 Publicación

113 ECOLOGIA Y TECNOLOGIA AMBIENTAL S.A.C.  $\langle \rangle$  % "EIA del Proyecto Planta de Fabricación de Bolas de Acero-IGA0009452" , R.D. N° 052- 2014-PRODUCE/DVMYPE-I/DIGGAM, 2020 Publicación

114  $\frac{114}{114}$  ECOLOGIA Y TECNOLOGIA AMBIENTAL S.A.C.  $\leq 1\%$ "ITS del Proyecto de Conexión de una Línea de Gas Natural a la Planta de Fabricación de Productos Farmacéuticos IQFARMA - Ate-IGA0012350" , R.D. N° 119-2019- PRODUCE/DVMYPE-I/DGAAMI, 2020 Publicación

115  $\frac{115}{4}$  GRUPO LLR E.I.R.L.. "Plan de Recuperación de  $\frac{1}{4}$  % Áreas Degradadas por Residuos Sólidos del Botadero El Molino del Distrito de Sicaya, Provincia de Huancayo, Departamento de Junín-IGA0016207" , R.G.S.P. N° 404-2021- MPH/GSP, 2022 Publicación

116 LINEA VERDE AC S.A.C.. "Plan de<br>Recuperación de Áreas Degradadas por  $< 1$  % LINEA VERDE AC S.A.C.. "Plan de Residuos Sólidos Municipales del Distrito de

Orcotuna del Área Degradada Denominado Botadero La Isla, Ubicado en el Distrito de Orcotuna, Provincia de Concepción, Departamento de Junín-IGA0018819" , R.G.E.M.A. N° 002-2022-GEMA/MPC, 2022 Publicación

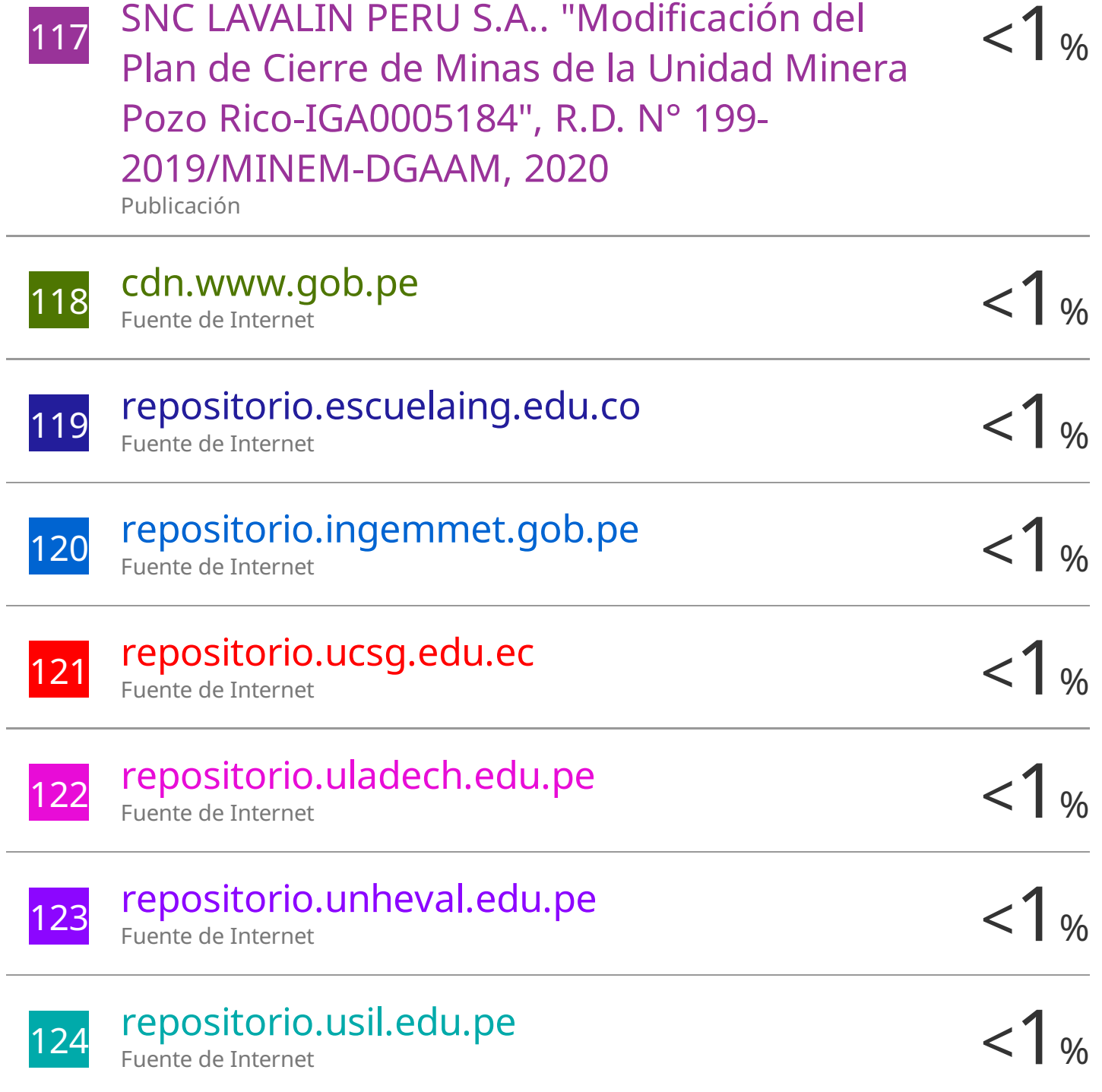

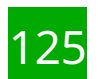

## 125 García, . "Outlet works", Dam Maintenance  $\leq 1$  % and Rehabilitation II, 2010.

Publicación

126 OIKOS CONSULTORIA AMBIENTAL S.A.C.. <1 % "DAA de la Planta Industrial de Fabricación y Comercialización de Concreto Premezclado y sus Derivados-IGA0001655" , R.D. N° 048- 2019-PRODUCE/DVMYPE-I/DGAAMI, 2020 Publicación

Excluir citas Apagado Excluir bibliografía Apagado Excluir coincidencias Apagado

## TSP - VILLALOBOS GONZALES ELVIS

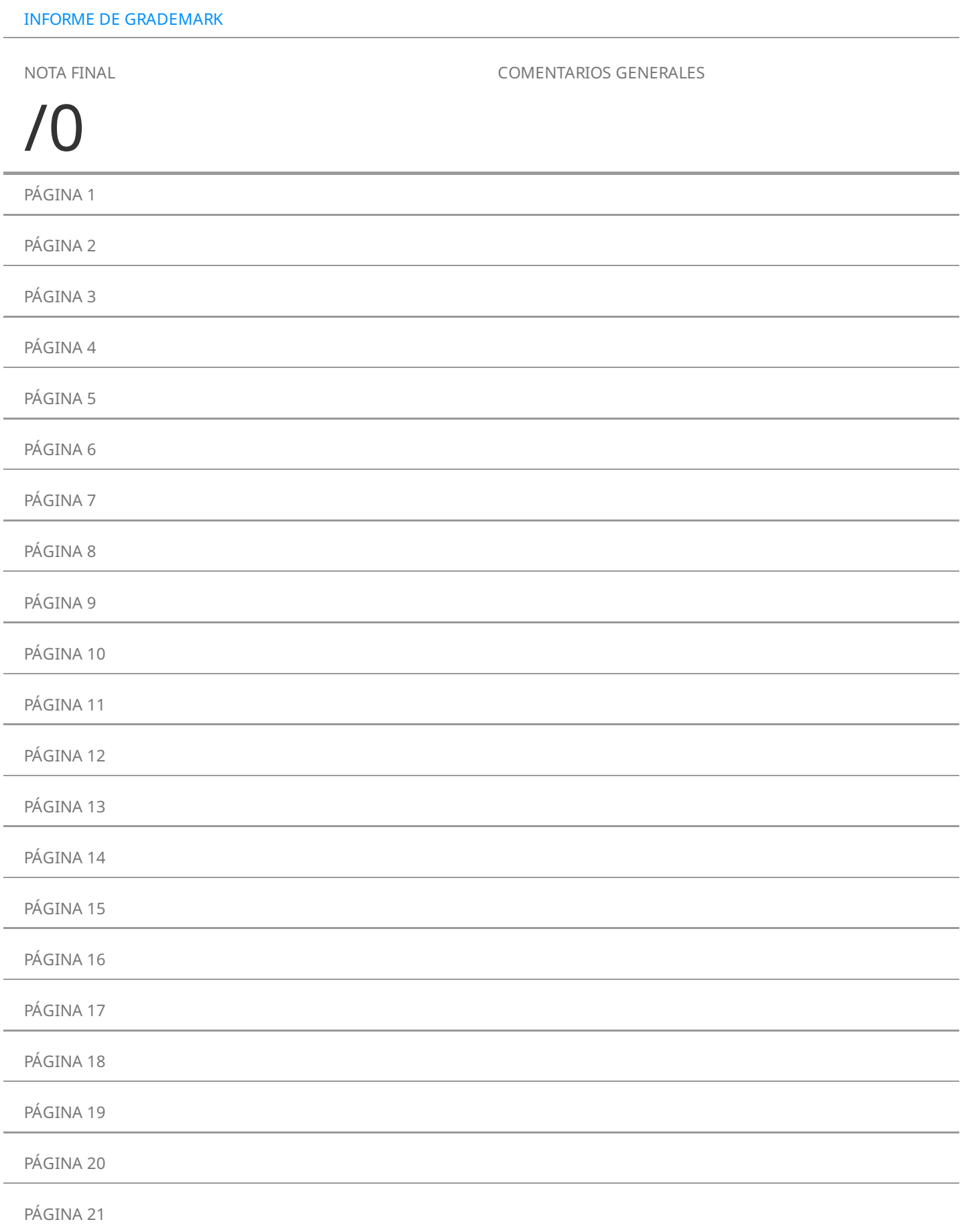

### ÍNDICE

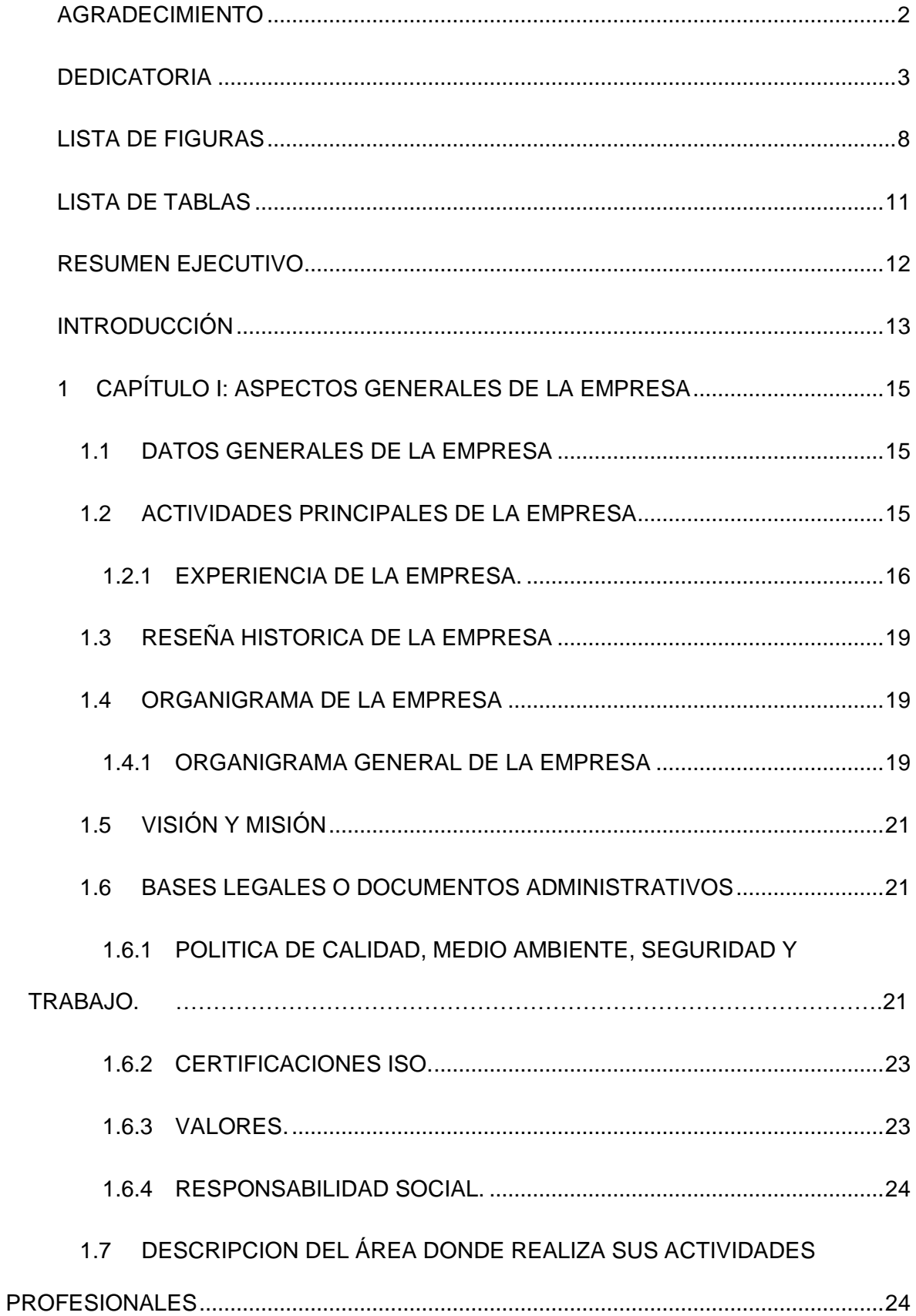

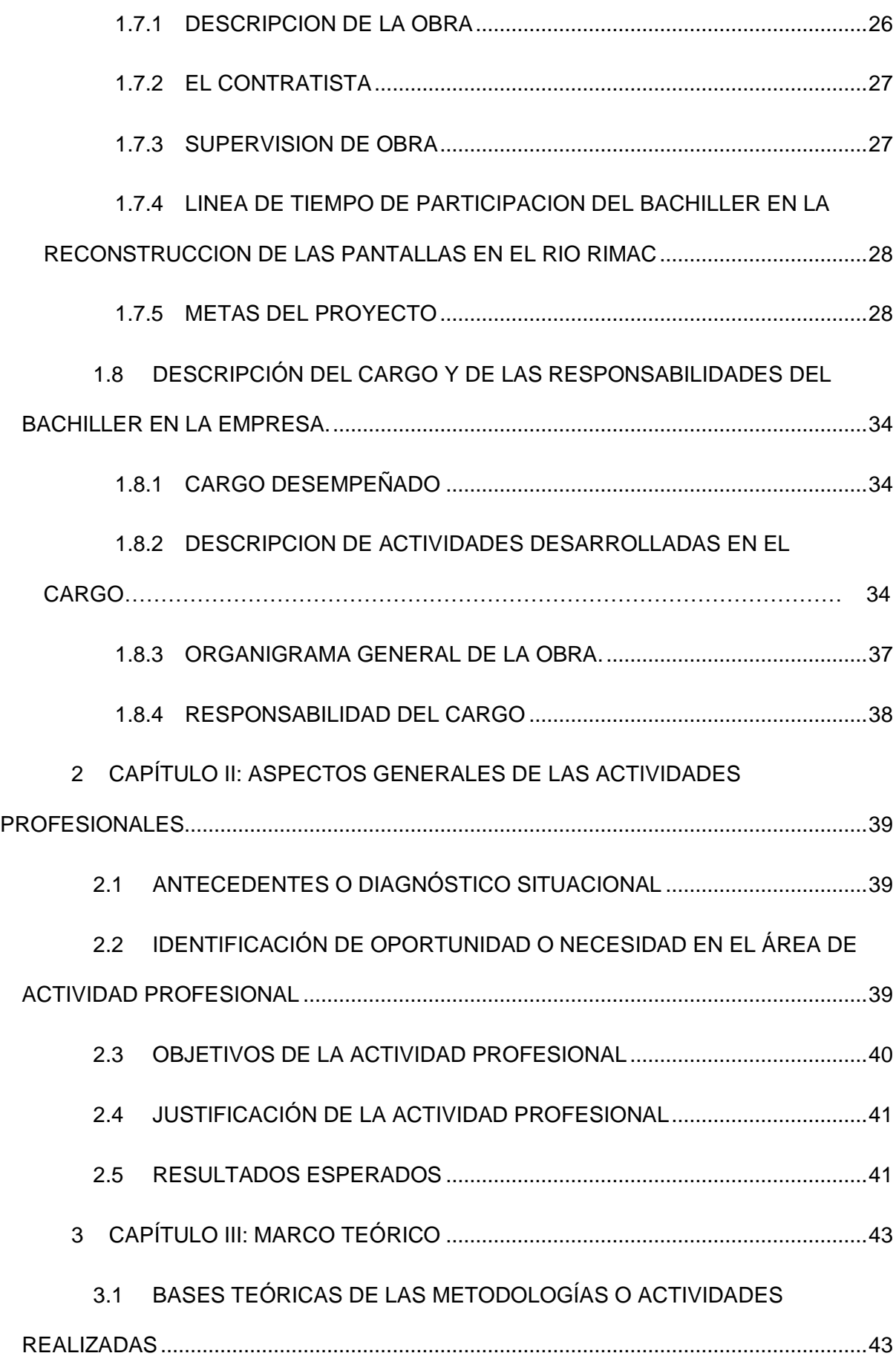

3.1.1 BASES TEÓRICAS ..................................................................................43 4 CAPÍTULO IV: DESCRIPCIÓN DE LAS ACTIVIDADES PROFESIONALES .....61 4.1 DESCRIPCIÓN DE ACTIVIDADES PROFESIONALES...............................61 4.1.1 Enfoque de las actividades profesionales................................................61 4.1.2 Alcance de las actividades profesionales. ...............................................64 4.1.3 Entregables de las actividades profesionales..........................................64 4.2 ASPECTOS TÉCNICOS DE LA ACTIVIDAD PROFESIONAL.....................65 4.2.1 Metodologías ............................................................................................65 4.2.2 Técnicas....................................................................................................65 4.2.3 Instrumentos .............................................................................................66 4.2.4 Equipos y materiales utilizados en el desarrollo de las actividades........71 4.3 EJECUCIÓN DE LAS ACTIVIDADES PROFESIONALES ...........................71 4.3.1 Cronograma de actividades ejecutadas...................................................71 4.3.2 Proceso y secuencia operativa de las actividades profesionales. ..........75 5 CAPITULO V: RESULTADOS.............................................................................110 5.1 RESULTADOS FINALES DE LAS ACTIVIDADES REALIZADAS .............110 5.2 LOGROS ALCANZADOS ............................................................................110 5.3 DIFICULTADES ENCONTRADAS ..............................................................111 5.4 PLANTEAMIENTO DE MEJORAS..............................................................112 5.4.1 Metodologías propuestas .......................................................................113 5.4.2 Descripción de la implementación..........................................................113 5.5 ANÁLISIS .....................................................................................................114 5.6 APORTE DEL BACHILLER EN EL EMPRESA...........................................115

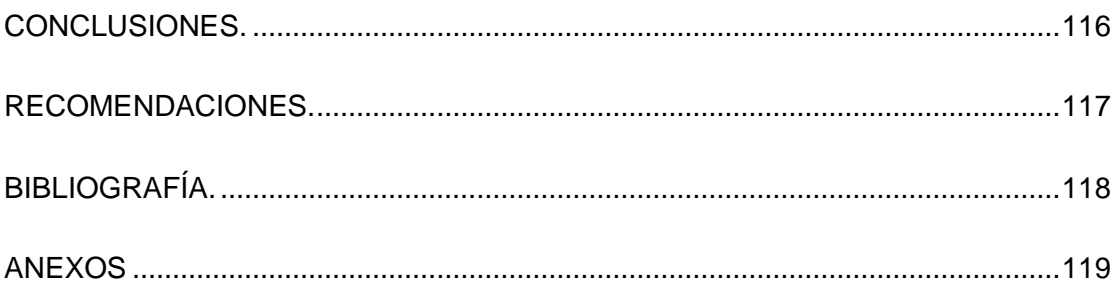

#### **LISTA DE FIGURAS**

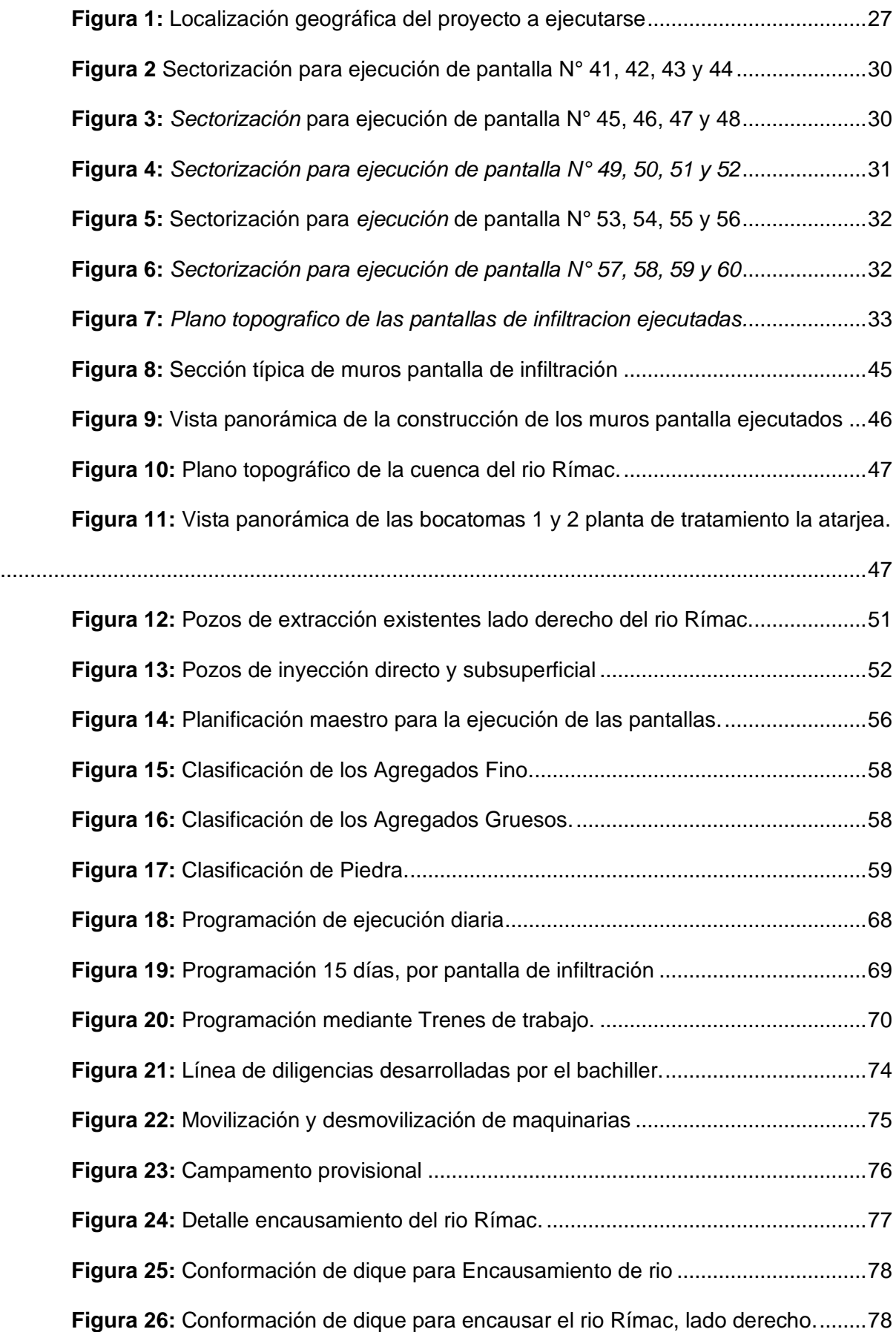

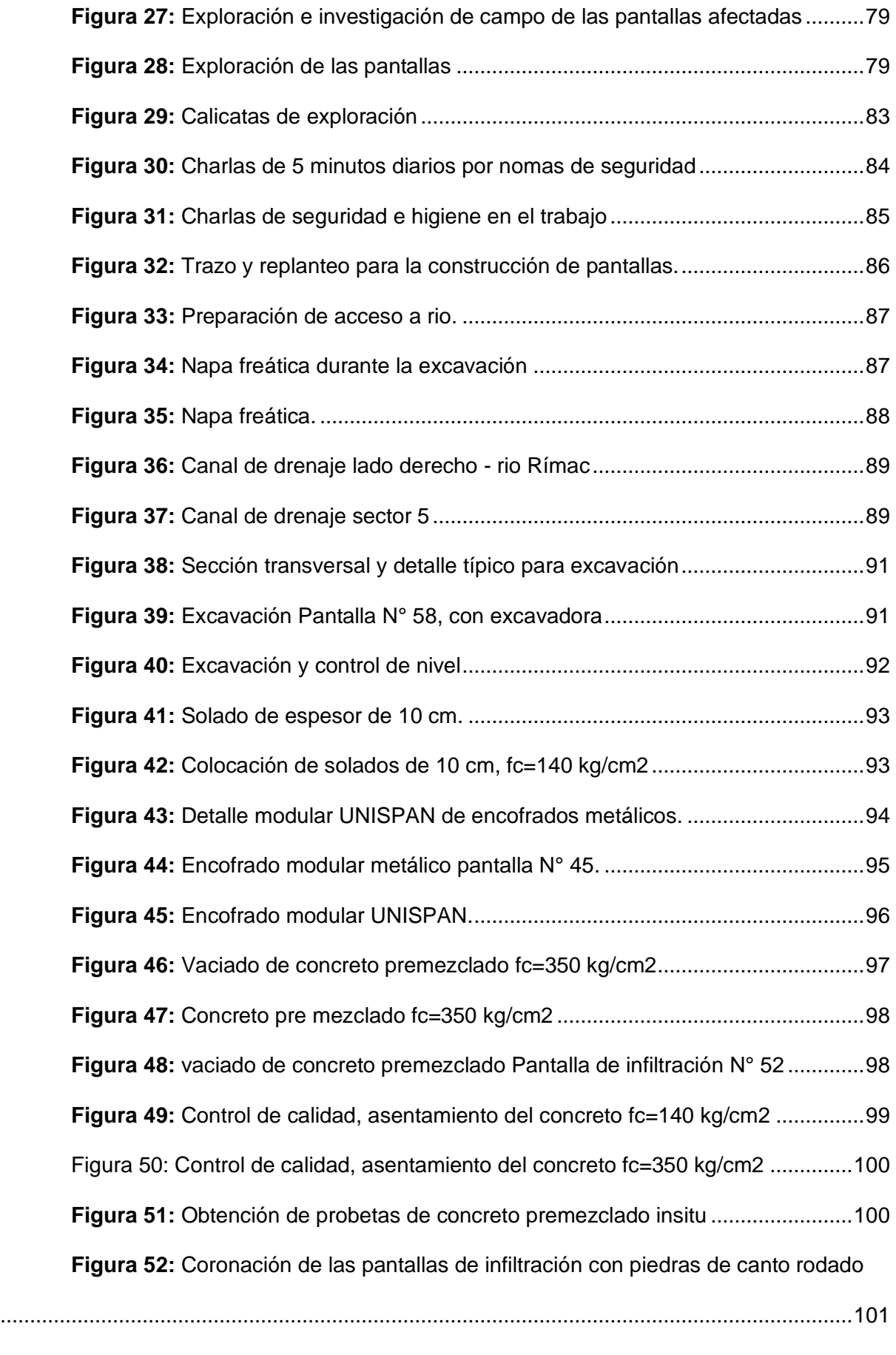

**Figura 53:** Vista panorámica de la coronación de las pantallas de infiltración........102

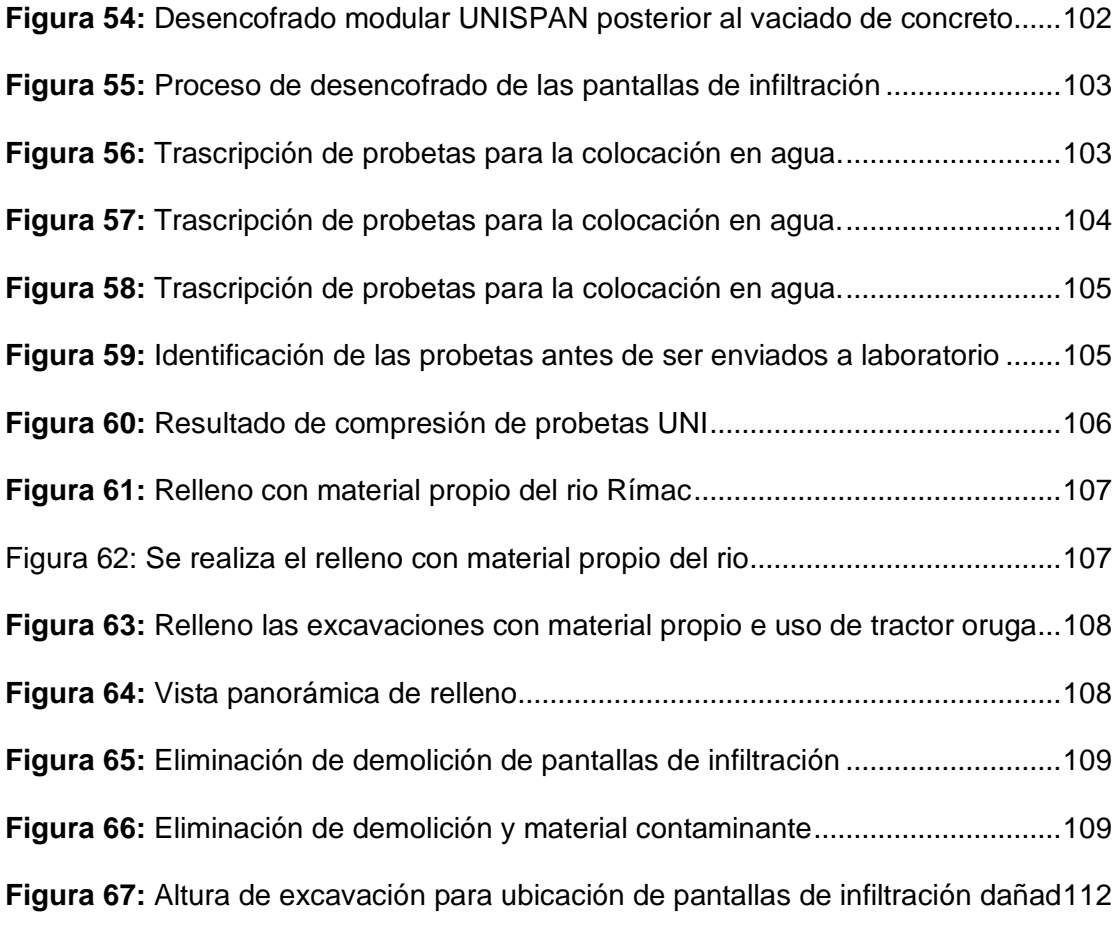

#### **LISTA DE TABLAS**

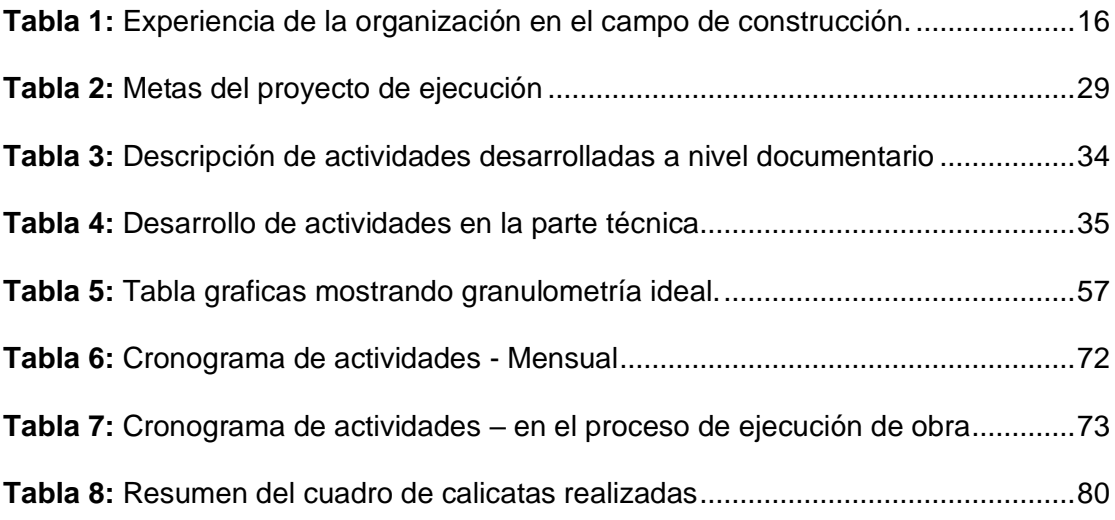

#### **RESUMEN EJECUTIVO**

En la actualidad, la universidad se está convirtiendo en un ente fundamental en el aprendizaje de los estudiantes y futuros profesionales, porque, con los conocimientos teóricos adquiridos en las aulas y laboratorios, el estudiante se alista para el campo de trabajo, para aplicar todos los conocimientos aprendidos de las materias cursadas en la universidad.

El presente trabajo denominado "informe de competencias y actividades desarrolladas como asistente de obra en el proceso constructivo de las pantallas de infiltración afectadas por el huayco en el rio Rímac, Ate vitarte, Lima" se manifiesta de forma clara y concisa sobre las actividades, procedimientos de construcción, aplicación de las teorías de la ingeniería en el proyecto, que permite conocer la práctica ejercida, con el fin de ayudar a los futuros ingenieros a comprender la responsabilidad y claridad que se debe ejercer en el proceso de construcción de una obra, para elevar el nivel de calidad y profesionalismo en esta maravillosa profesión de ingeniería civil.

En la ciudad de Lima, la construcción de las pantallas de infiltración, a la fecha, se continúa construyendo por etapas de los que aún faltan completar; por ello, para mi persona, al estar presente en este tipo de proyecto, fue de beneficioso para el aprendizaje continuo y desarrollo de los conocimientos aprendidos y aplicables de la carrera de ingeniería civil.

Se efectuaron usos de nuevas metodologías en la gestión de la construcción conjuntamente con los controles de calidad durante el proceso de ejecución de la obra con protocolos de calidad de partidas en ejecución, listas de Chequeo (chek list), que se considera un documento importante de control y verificación, que presenta el fin de cumplir según se indica en el expediente técnico como son Planos de obra, memoria descriptiva, Especificaciones Técnicas, presupuesto y en concordancia con las Normas Vigentes.

12